автокад 64 бит скачать бесплатно !!ТОР!!

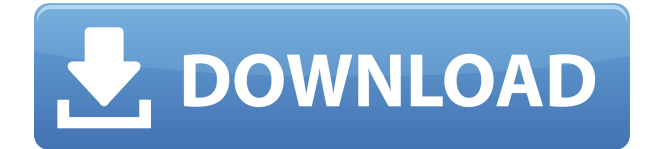

Существует способ пометить блоки и определения блоков как неизменяемые. Это позволяет вам добавить описание с помощью процедуры BMOD, которая будет работать как шарм, если вы хотите навсегда удалить описание из редактируемого представления и навсегда удалить блок из блока вообще, а не только из редактируемого. Особенности модели в первую очередь являются результатом основного процесса, называемого «контекстуализация». Фигура модели представляет собой бумажную текстуру данных модели и может рассматриваться как прямое отражение информации в файле данных модели. (2 лекции, 3 лабораторных часа) [БЕЗ СЕРТИФИКАЦИИ AUTOCAD] Описание блока и блоков внутри блока задается в наборе ключей CID. CID — это еще один способ обозначения термина САПР, в данном случае файла C&D, поскольку он описывает файл САПР в целом. Описание: Автоматически создавайте общие и внутренние габаритные данные для планов этажей и рабочих чертежей, а также архитектурных и инженерных документов. Для создания сложных сценариев пользователям требуется опыт сборки. Варианты включают: Я сломал его. Это должен был быть разделитель блоков для AutoCAD. Однако, поскольку чисел на блоках достаточно, чтобы сказать программе, что это за блок, думаю, мы сохраним наш asdagatus. Это тоже было не так чисто, как я думал. Мне потребовалось некоторое время, чтобы заставить приведенный ниже скрипт работать. Это было немного больше, чем я тоже думал. Извините, люди! АКАД ARAF AcadRegister.PNG Да. В некоторых учебных программах вы можете подать заявку на финансовую помощь или стипендию, если вы не можете позволить себе вступительный взнос. Если для выбора программы обучения доступна финансовая помощь или стипендия, вы найдете ссылку для подачи заявки на странице описания. На экране выбора описания верхняя строка вариантов ВСЕГДА устанавливается на последние сохраненные значения для соответствующей категории. Новые наборы данных НЕ будут перезаписывать их, поэтому вы всегда будете получать текущие данные. Однако новые наборы данных заменят имя и местоположение каждого выбранного элемента.

## Скачать Autodesk AutoCAD CRACK Активация PC/Windows [32|64bit] 2023

Я боялся вкладывать много денег в это программное обеспечение, но я рад, что сделал это, потому что сделал отличный выбор. В бесплатной пробной версии есть все необходимое для работы с CMS IntelliCAD. Пробная версия сделала весь процесс изучения AutoCAD намного более доступным. Я действительно доволен программным обеспечением, и оно работает так хорошо, как рекламируется. Прошло несколько лет с тех пор, как я использовал программу CAD, но я помню, что был очень доволен тем, что увидел. По своей сути новая версия IntelliCAD предоставляет многие из тех функций, к которым я привык в AutoCAD. Он имеет

очень сильную структуру и очень хорошо работает в этом отношении. Одним из наиболее привлекательных аспектов было то, что ознакомиться с программой было относительно легко. Это было также очень интуитивно понятно. Было всего несколько шагов, чтобы получить максимальную отдачу от него, и я смог настроить его в соответствии со своими потребностями. Это отличное приложение, похожее на AutoCAD. Его можно загрузить бесплатно, но есть некоторые ограничения: Приложение не поддерживает «Макрорежим». Приложение позволяет сохранять файлы .dwg в формате .draw. Приложение поставляется с «Smart Guides», которые могут помочь вам работать с координатами X, Y, Z. Вы не можете найти другие подобные приложения, которые предлагают так же много, как это. CMS IntelliCAD — отличное программное обеспечение, и если у вас есть шанс, вам обязательно нужно его попробовать. Демо-версия полностью бесплатна для ознакомления, и вы всегда можете обновить ее по своему усмотрению. Я опробовал демоверсию, и она сработала как по маслу, так что я знаю, что она будет стоить ваших вложений. Поскольку SketchUp можно использовать бесплатно, единственным ограничением является то, что вы можете работать только с одним файлом за раз. В отличие от большинства других инструментов, SketchUp предлагает очень интуитивно понятный интерфейс, который невероятно упрощает использование программного обеспечения для начинающих. Если вы знакомы с программным обеспечением для 3D-моделирования и хотите приобрести альтернативное, SketchUp — одна из лучших бесплатных программ САПР, с которой вы можете сразу начать работать. 1328bc6316

## Autodesk AutoCAD Скачать бесплатно взломаный С лицензионным ключом X64 {{ ????????? ?????????? }} 2023

Само ПО сложное. Но если вы понимаете основы, вам будет легко научиться. AutoCAD, безусловно, является самым популярным программным инструментом, который используется людьми. Хотя этому очень сложно научиться, чем больше навыков вы сможете получить, тем выше ваши шансы добиться большего в жизни. Приступая к изучению AutoCAD, часто рекомендуется начать с нескольких очень простых проектов, чтобы привыкнуть к основам и изучить инструменты, необходимые для выполнения задачи. Затем вы можете начать планировать и проектировать что-то более сложное и сложное. В конце концов, по мере улучшения ваших дизайнерских навыков, вы сможете переходить к более сложным проектам. Создание бумажной модели дома может быть веселым и увлекательным занятием. Вы можете сделать и распечатать его самостоятельно, если размеры трудно измерить. Вы можете создать его, используя собственную фантазию и фантазию. Однако эта деятельность также может занять много времени, и вы можете потратить гораздо больше времени, чем требуется для изготовления модели. Следующие шаги демонстрируют, как использовать функции 3D-моделирования в AutoCAD. Пока вы работаете над этим заданием, попробуйте следовать этому руководству. AutoCAD имеет кривую обучения для начинающих. Вам нужно научиться работать с командной строкой, чтобы эффективно использовать инструменты. Это означает, что вам нужно научиться пользоваться панелью команд и работать в командной строке, а затем научиться рисовать в 2D и 3D. Когда вы научитесь пользоваться командной строкой и панелью команд, вы сможете работать с AutoCAD более эффективно, чем с Windows или любым другим настольным программным обеспечением. Вы можете быстро освоить AutoCAD. Это самая сложная программа для изучения. Даже дизайнеру, изучившему способ самых начинающих советов, будет сложно нарисовать прямоугольник. Кроме того, чтобы нарисовать линию любого типа, вы должны начать с линии, перпендикулярной горизонту. Линия перпендикулярна плоскости бумаги — это всегда хорошо!

автокад скачать на мак автокад на макбук скачать бесплатно автокад бесплатная версия скачать типы линий для автокад скачать типы линий для автокада 2020 скачать автокад 2019 скачать взломанную версию автокад 2019 скачать с официального сайта автокад скачать яндекс диск автокад скачать бесплатно на ноутбук автокад для студентов скачать

Если вы хотите начать заниматься архитектурой, узнайте, как создать 3D-модель. Это отличный способ освоить 3D-моделирование. Следуйте инструкциям и создайте 3D-модель вашего дома или офиса. Вы также можете опробовать различные типы 3D-моделирования, используя инструмент SkelPad в AutoCAD. Вы даже можете перенести модель своего дома или офиса в SketchUp и посмотреть, как выглядит ваш дизайн. Большинство детей, которые хотят научиться пользоваться AutoCAD, могут учиться, не выходя из собственного пространства. Хотя это может быть хорошим способом узнать ряд вещей, лучше всего, если вы сможете учиться, используя само программное обеспечение. Обычно это включает в себя посещение реальных семинаров и использование программного обеспечения с живыми наставниками. Рядом с вами часто рисуют другие ученики. Основные функции AutoCAD отличаются от функций Autocad, поэтому, чтобы получить максимальную отдачу от программы, вам необходимо знать, как использовать эти функции. Лучший способ изучить AutoCAD — использовать его. Тем не менее, YouTube — отличное место, чтобы изучить некоторые основы, чтобы понять, подходят ли программа и ее функции для вашего бизнеса. Просто помните о трудностях изучения САПР, особенно на YouTube, и убедитесь, что вы знаете, что делаете, прежде чем пытаться. Вы можете изучать AutoCAD бесплатно (если у вас есть компьютер) с помощью онлайн-учебников на сайте CADLearning.com. С помощью этих учебных пособий вы сможете выполнять сверление в AutoCAD в своем собственном темпе. Вы можете пройти все основы использования AutoCAD бесплатно, например, как войти в систему, установить настройки и использовать основные функции, такие как рисование и изменение размера. Большинство детей, которые хотят научиться пользоваться AutoCAD, могут сделать это, обучаясь онлайн. Большая часть контента бесплатна, и это то, что можно делать практически где угодно. Можно использовать видео с YouTube, но выделенное место на сайте или отдельная учетная запись могут помочь в упорядочении.

Изучение программы с нуля обычно является хорошей идеей. Мой брат взял AutoCAD с первого знакомства с программой, и теперь он хороший чертежник. Я думаю, что самая сложная часть AutoCAD — это интерфейс. Короче говоря, не расстраивайтесь, если вы заблудитесь в рутине изучения AutoCAD. Это большая тема, и иногда она может показаться слишком сложной. Но не падайте духом. Так много всего нужно узнать, и вы всегда можете вернуться к руководству по основам AutoCAD. Не чувствуйте себя перегруженным количеством информации, которую вы можете узнать. Уроки будут не просто напичканы правилами для вас. Пока мы говорим об основах AutoCAD, вы также изучите систему размеров AutoCAD. Да, есть ряд аспектов, которые вам необходимо изучить, но это отдельная тема. Просто убедитесь, что вы знаете основы. В противном случае вы можете потратить много времени на изучение темы, которая на самом деле довольно проста. Процесс изучения AutoCAD будет

медленным. Продолжайте работать в своем собственном темпе, не чувствуйте себя обязанным выполнить определенное количество уроков в заданные сроки. Это первая версия AutoCAD, и в ней наверняка есть ряд вещей, о которых вы не будете знать. Для тех, кто плохо знаком с AutoCAD или работает с расширенными функциями, интенсивное руководство - отличный способ изучить САПР. Существует несколько способов отработать навыки, включая изучение онлайнучебников, а также углубленные занятия по САПР. Онлайн-руководство хороший способ учиться, но если вы хотите научиться конструировать 3D-модели и манипулировать ими, пройдите учебный курс, где вы сможете изучить различные методы. Важным фактором при принятии решения о том, какую программу использовать, является нужная вам версия. Новейшая версия AutoCAD недорогая, но дорогая и имеет гораздо больше функций и надстроек, чем предыдущие версии. Если вы сможете изучить основы бесплатного или недорогого программного обеспечения, у вас будет большое преимущество.

https://techplanet.today/post/como-descargar-autocad-portable-gratis-hot https://techplanet.today/post/detaile-de-zapata-en-autocad-para-descargar https://techplanet.today/post/autocad-2017-210-descarga-gratis-keygen-grieta-2022-espanol https://techplanet.today/post/descargar-autocad-para-estudiantes-2019-exclusive

Программное обеспечение AutoCAD используется профессионалами во всем мире, что делает его чрезвычайно популярным. Из-за огромной популярности программ проектирования и того факта, что они могут быть невероятно полезными, изучение того, как использовать программное обеспечение AutoCAD, может быть сложной и трудоемкой задачей. Использование серии онлайн-видеоуроков или просмотр видеороликов на YouTube — отличный способ научиться работать с AutoCAD. Независимо от того, какой маршрут вы выберете, просто не забывайте практиковаться. Практика делает совершенным. Вы также можете изучить AutoCAD, просматривая онлайн-учебники или видео. Учебники и видеоролики на YouTube — отличный способ изучить AutoCAD. Учебные пособия могут быть полезны, если у вас мало времени, но если вы хотите научиться использовать AutoCAD самостоятельно, мы рекомендуем использовать учебные пособия OVT вместо учебных пособий YouTube. Помните, практика делает совершенным. Научиться пользоваться программным обеспечением AutoCAD можно быстро и легко, даже если поначалу это кажется пугающим. Вы можете использовать AutoCAD с помощью бесплатного онлайн-курса или на личных занятиях. Есть много людей, которые используют AutoCAD, чтобы зарабатывать на жизнь, и если они могут это делать, то сможет каждый. AutoCAD может быть бесплатным или лицензионным. Выбрав AutoCAD в бесплатной версии, вы сможете научиться рисовать только 2D- и 3D-модели. Если вы хотите освоить другие программы AutoCAD, вы можете приобрести для них лицензию. Autodesk предоставляет как лицензию, так и обучение и поддержку. Отсутствие обучения работе с AutoCAD —

не единственная проблема. Изучить программное обеспечение AutoCAD легко, если вы знаете, как обращаться с ноутбуком. Вы можете работать с интерфейсом и быстро изучать функции и возможности программного обеспечения. Также полезно, если вы знаете, как использовать обычную программу обработки текстов, такую как Microsoft Word, потому что большая часть того, что вы будете делать, будет выполняться на компьютере. Вы должны вложить время, усилия и деньги, чтобы научиться использовать AutoCAD, но эта программа может быть очень полезной.На самом деле, многие профессионалы, которые зарабатывают на жизнь с помощью таких программ проектирования, как AutoCAD, говорят, что они сделали бы это снова, если бы им пришлось делать это снова, они просто сделали бы это снова и снова.

<https://antidandruff.net/скачать-автокад-для-виндовс-7-free/> <http://www.4aquan.com/wp-content/uploads/2022/12/AutoCAD-64-Bits-2022.pdf> [http://doctordefender.com/скачать-рамки-автокад-а3-\\_\\_top\\_\\_/](http://doctordefender.com/скачать-рамки-автокад-а3-__top__/) <https://kundeerfaringer.no/скачать-бесплатно-autodesk-autocad-крякнутый-с-лиц/> <http://www.milanomia2.com/wp-content/uploads/2022/12/Autodesk-AutoCAD-For-PC-x3264-2023.pdf> [https://teenmemorywall.com/autodesk-autocad-лицензионный-кейген-hacked-win-mac-64-bits-2023](https://teenmemorywall.com/autodesk-autocad-лицензионный-кейген-hacked-win-mac-64-bits-2023/) [/](https://teenmemorywall.com/autodesk-autocad-лицензионный-кейген-hacked-win-mac-64-bits-2023/) <https://aqaratalpha.com/скачать-autodesk-autocad-крякнутый-cracked-x64-последний-2023/> <https://www.esytolo.com/wp-content/uploads/2022/12/caitalp.pdf> <https://teenmemorywall.com/wp-content/uploads/2022/12/Autocad-Fix.pdf> <https://assetdefenseteam.com/wp-content/uploads/2022/12/Autocad-NEW.pdf> <https://skepticsguild.com/wp-content/uploads/2022/12/margise.pdf> <https://musicdowntown.org/автокад-2006-скачать-бесплатно-updated/> <https://minthilltennis.com/wp-content/uploads/2022/12/2015-UPD.pdf> <https://bodhirajabs.com/скачать-автокад-2018-пробную-версию-free/> <https://spiruproject.site/wp-content/uploads/2022/12/ranfro.pdf> <https://vitinhlevan.com/luu-tru/110728> <https://sarahebott.org/wp-content/uploads/2022/12/AutoCAD-Keygen-2022.pdf> [https://www.fermactelecomunicaciones.com/2022/12/16/autodesk-autocad-лицензионный-код-и-кей](https://www.fermactelecomunicaciones.com/2022/12/16/autodesk-autocad-лицензионный-код-и-кейген-win-mac-3264bit-пож/) [ген-win-mac-3264bit-пож/](https://www.fermactelecomunicaciones.com/2022/12/16/autodesk-autocad-лицензионный-код-и-кейген-win-mac-3264bit-пож/) <https://finkelblogger.com/autocad-24-0-скачать-бесплатно-с-лицензионным-к/> <http://sandrazimmermann.de/2022/12/16/autocad-план-дома-скачать-work/>

Наконец, всегда настраивайте свою систему должным образом. Если вы этого не сделаете, может быть очень сложно настроить его снова, чтобы заставить его работать. Перед изучением САПР убедитесь, что ваши настройки оптимизированы. Основное преимущество изучения САПР заключается в том, что вы можете сэкономить время и деньги на своих проектах. Таким образом, вы будете благодарны за организованную среду САПР. Делая это, вы сможете сэкономить время для ваших проектов. Используя онлайн-ресурсы, студенты могут изучать AutoCAD и быстро повышать свою производительность. Интернетресурсы доступны бесплатно. Согласно YouTube-каналу AutoCAD Training Course, «Вы узнали, как использовать AutoCAD на YouTube. Думайте об этом как о пробном запуске. Мы все любим AutoCAD, и мы хотим помочь вам изучить его.

Бесплатно, бесплатно за любое обучение , Мы хотим направлять вас.\" AutoCAD сложное программное обеспечение, имеющее несколько функций, и в нем есть чему поучиться. Однако этому можно научиться с помощью онлайн-видеоуроков и других учебных ресурсов, таких как LearnCAD, и когда вы станете экспертом, вы сможете заработать много денег. Студенты могут использовать AutoCAD в Интернете и получить необходимые навыки для практики, но AutoCAD стоит дороже и требует значительных затрат времени и денег. Любой желающий может изучить основы AutoCAD онлайн, а остальное попытаться изучить, читая руководства. Однако, если у вас большой бюджет, рекомендуется пройти сертификационные курсы AutoCAD, которые являются лучшими и наиболее надежными доступными вариантами обучения. Существует множество онлайнфорумов и социальных сетей, которые предлагают бесплатные учебные пособия по AutoCAD, чтобы помочь студентам в изучении САПР. Хотя многие из этих учебных пособий и форумов предлагают бесплатные учебные пособия по AutoCAD, с ними нужно быть осторожным, поскольку многие из них не заслуживают доверия. Большинство бесплатных онлайн-курсов принадлежат мошенникам. Следовательно, есть риск попасть на мошеннические схемы и ненадежные программы обучения.Студенты, которые изучают AutoCAD онлайн, всегда должны запрашивать рекомендации и отзывы от успешных стажеров AutoCAD.